## **智行理财网** 正规虚拟货币交易平台介绍 Bitget交易平台能做什么

 Bitget总部位于新加坡,是全球性的数字资产衍生品交易服务平台。Bitget交易网 站是正规的,公司业务包括期货合约、现货交易及全球OTC等。Bitget在日本、韩 国、加拿大等地设有分部,目前全球累计注册用户超90万,合约交易量稳居全球前 五。2020年7月Bitget完成韩国顶级游戏公司SNK领投及顶级资本安澜资本跟投的 千万美金B轮融资,目前估值10亿美金。

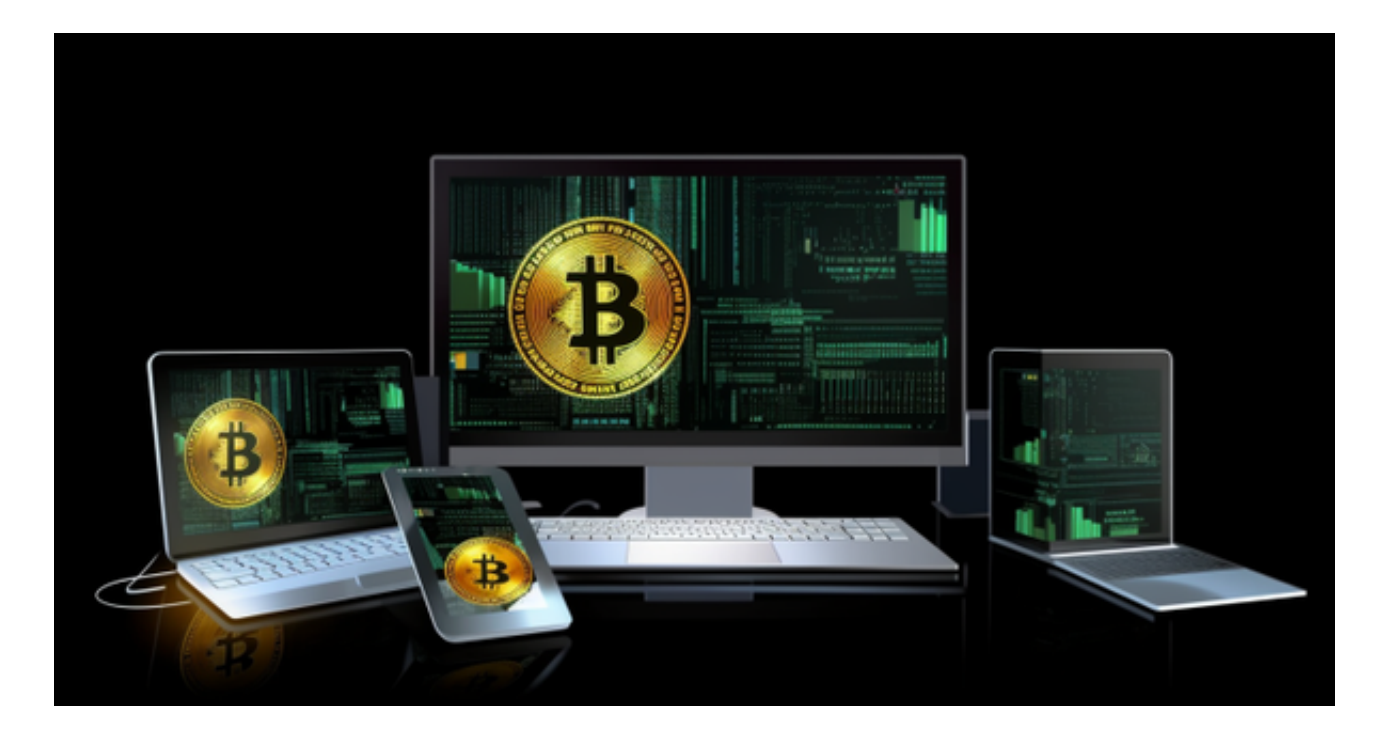

 Bitget创新推出了一键跟单、止盈止损、一键反手等众多产品和服务功能,一键跟 单能够让新手用户通过跟单的形式,跟随资深交易员进行合约交易,近距离领略专 业的合约策略,通过实战掌握合约交易。止盈止损能够让投资者从24小时紧张的盯 盘中解放,无需担心一时疏忽造成的爆仓损失,大幅降低了合约交易的门槛。

 特别是合约交易上,Bitget合约广泛采集众多现货交易市场的指定数字货币交易价 格,针对每个合约币种选择3家以上主流交易所的币对作为指数权重成分,确保合 约市场价格始终锚定现货价格;并设计了异常处理逻辑,保证单个交易所价格出现 大幅偏离时,指数波动在正常范围内,消除用户对平台恶意插针现象的顾虑。同时 凭借团队自主研发的高性能交易系统,为投资者提供了流畅稳定的交易体验,自上 线以来,Bitget保持了0宕机0事故的记录,力求为投资者创造能够放心的交易环境 。

 Bitget平台是一个安全、可靠、高效、用户友好的数字资产交易平台。如果您是数 字资产交易的爱好者,那么不妨下载来体验一下Bitget平台的魅力。

打开你的手机浏览器,输入Bitget交易所的官方网址,在网页的顶部,你会看到一

## **智行理财网** 正规虚拟货币交易平台介绍 Bitget交易平台能做什么

个"App下载"的选项,点击它进入下载页面。在下载页面上,你会看到"IOS" 和"Android"两个选项,选择适用于你手机系统的版本,并点击下载按钮,系统 会提示你进行下载确认,点击确定开始下载,下载完成后,你可以在手机上找到并 安装Bitget的APP,安装完成后,打开APP并按照指示进行注册和登录。

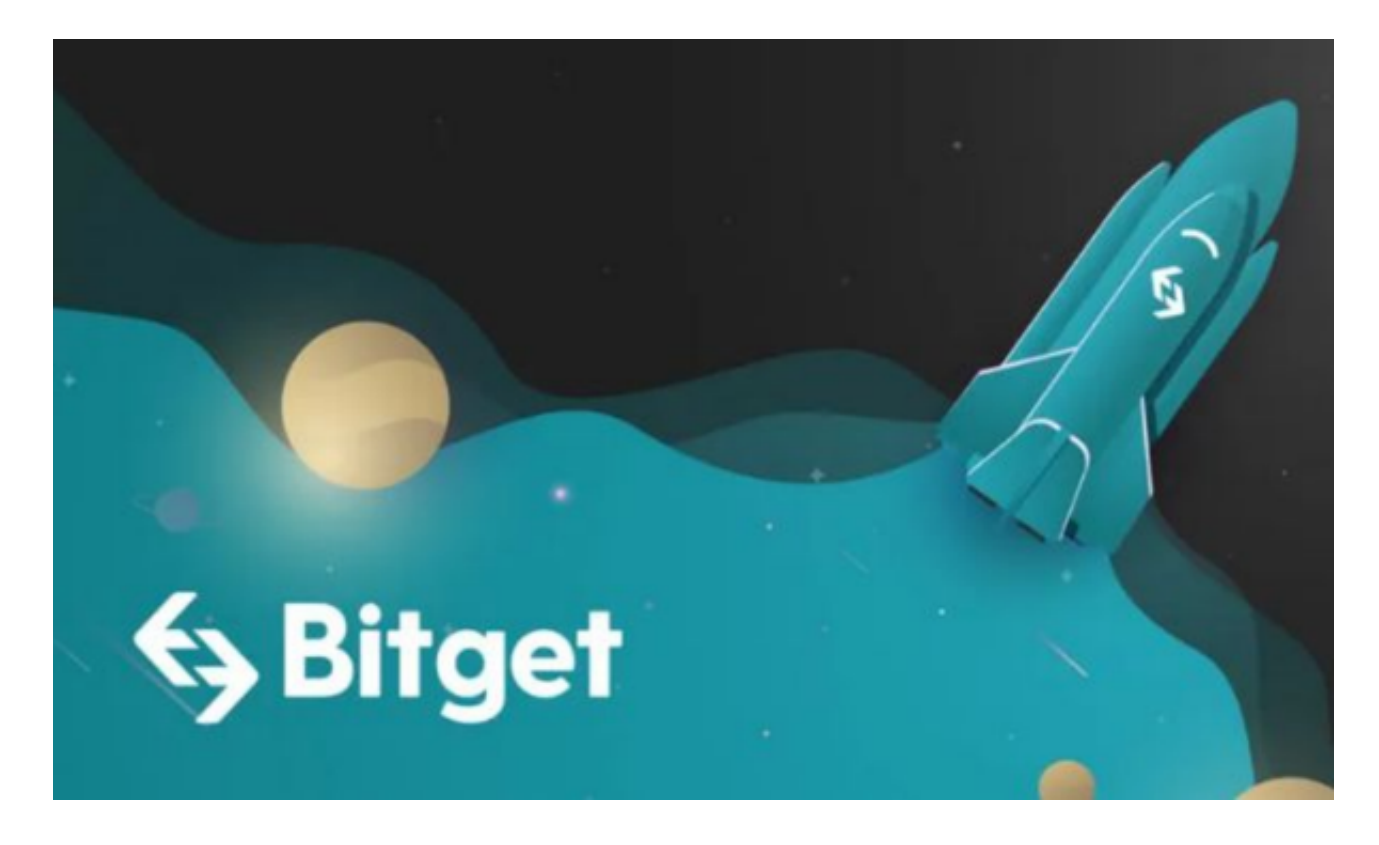

 注册:打开Bitget软件,点击页面顶部的注册/登录,进入注册页面。用户可以选 择使用手机号或邮箱注册,根据需要输入手机号/邮箱验证码设置密码,完成注册。